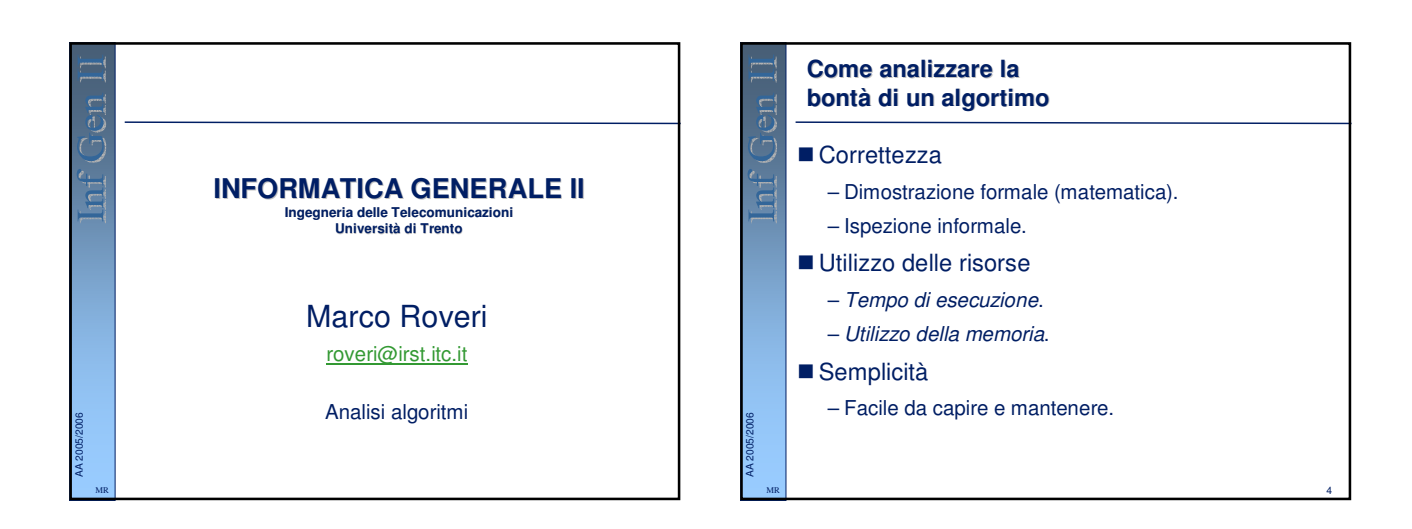

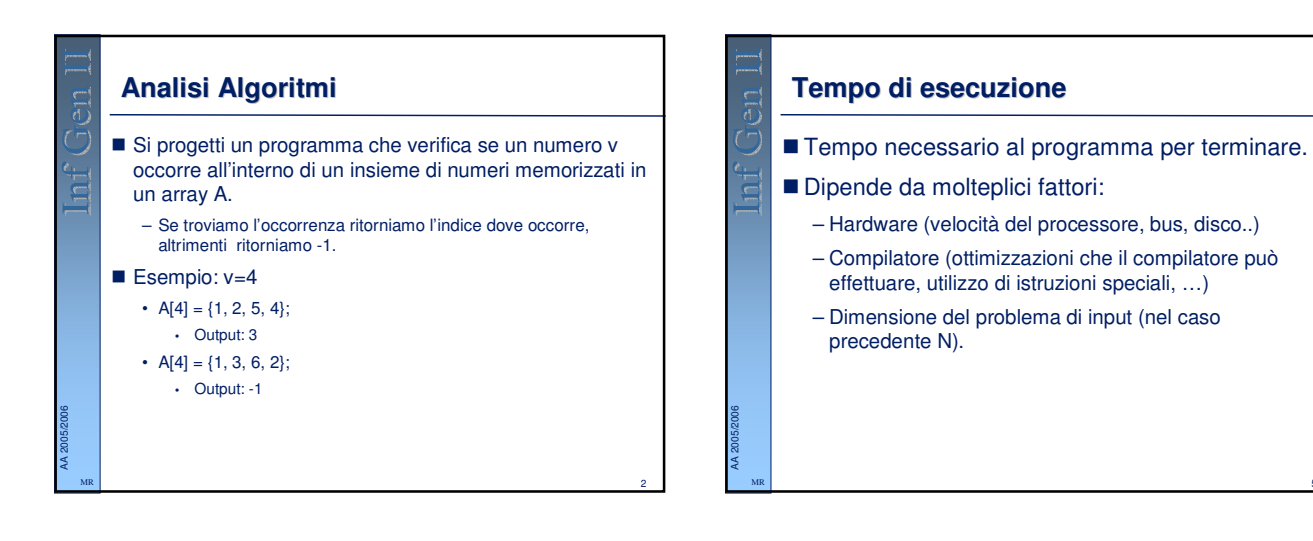

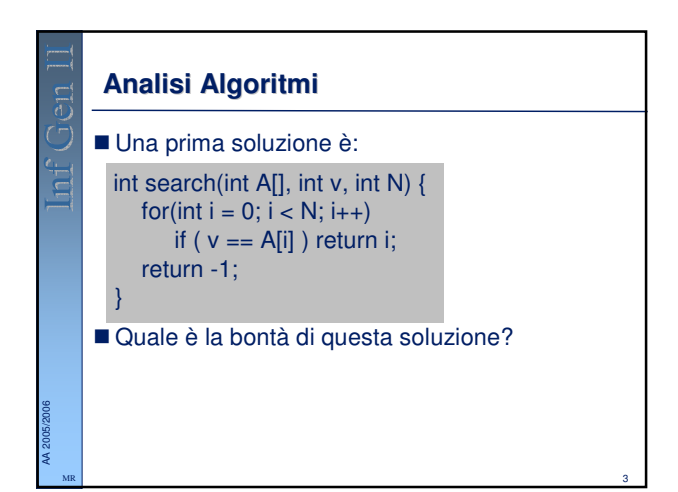

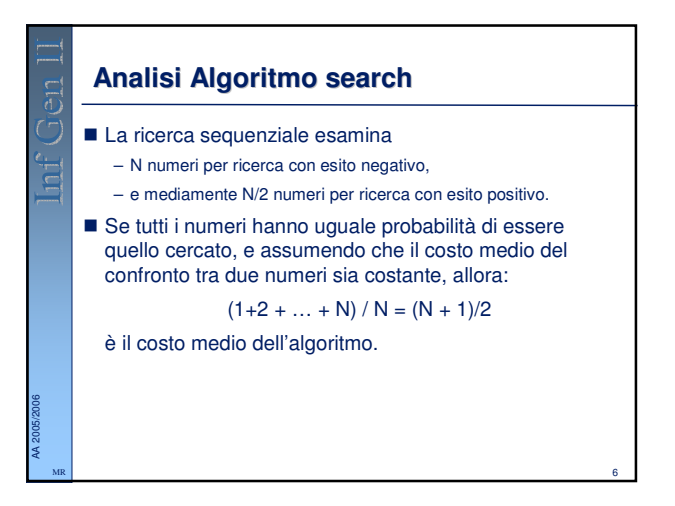

5

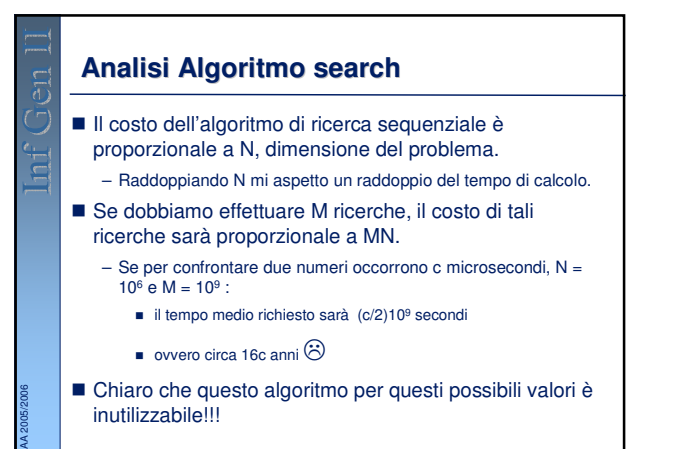

MR

7

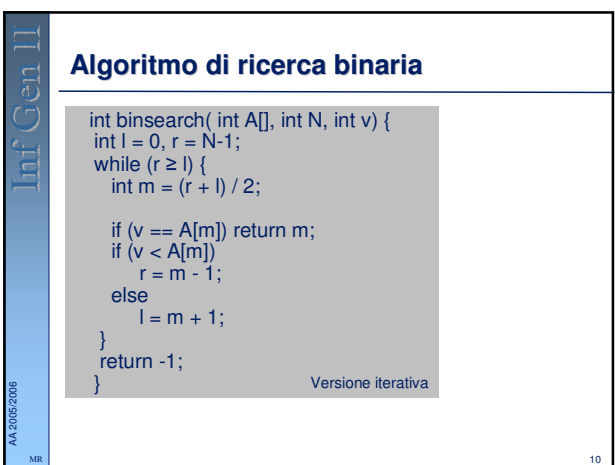

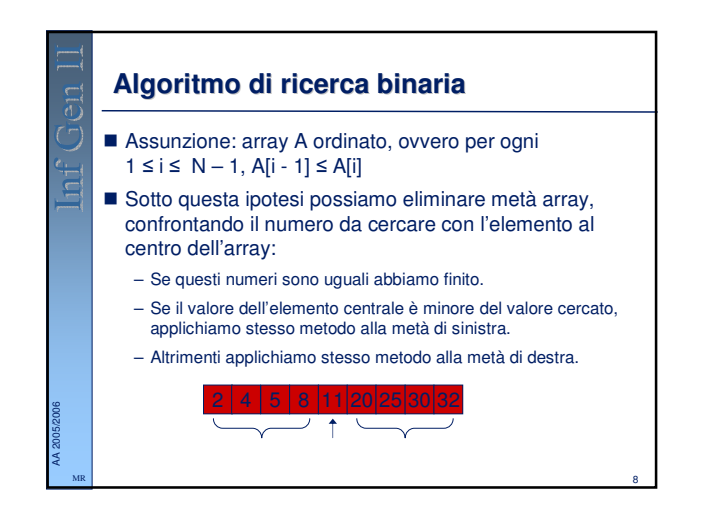

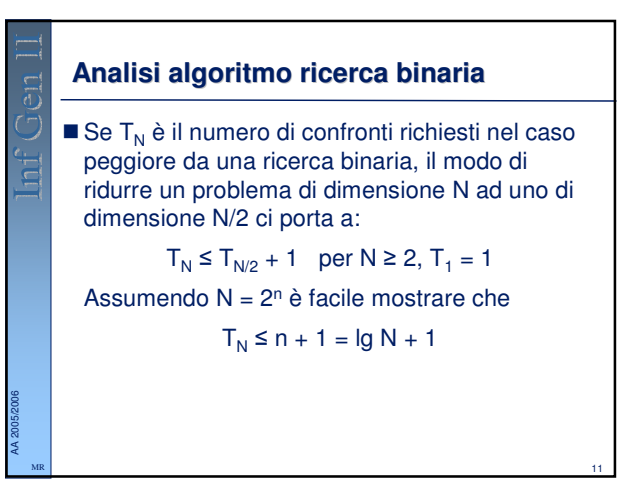

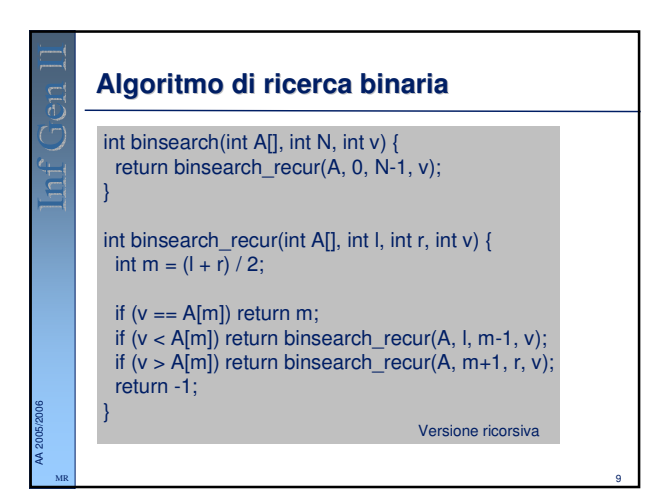

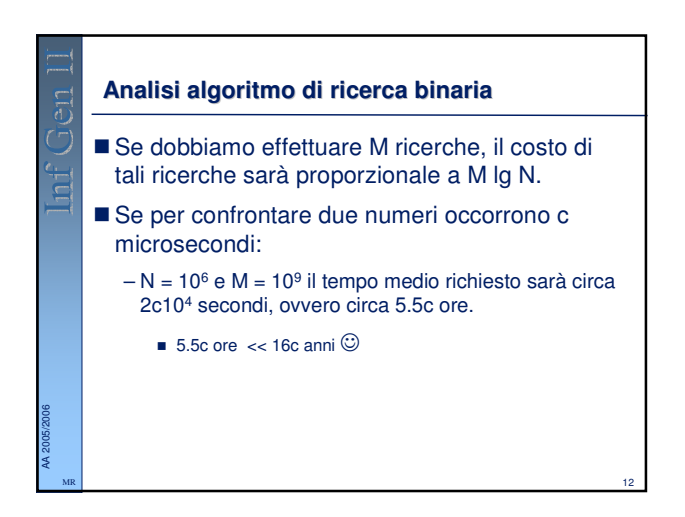

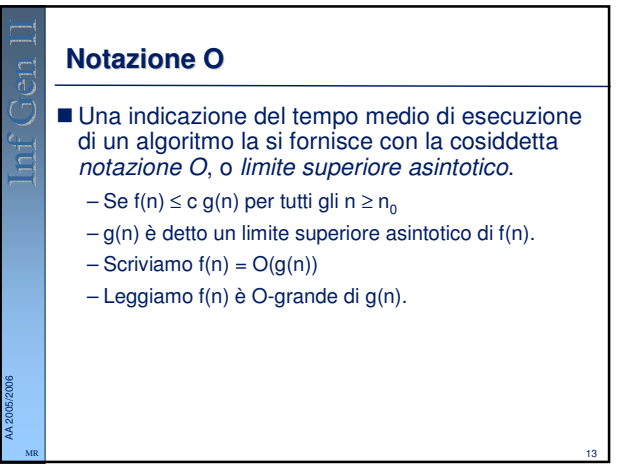

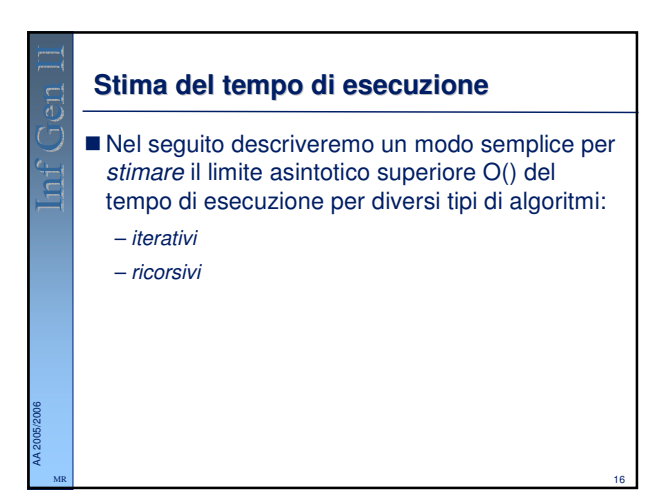

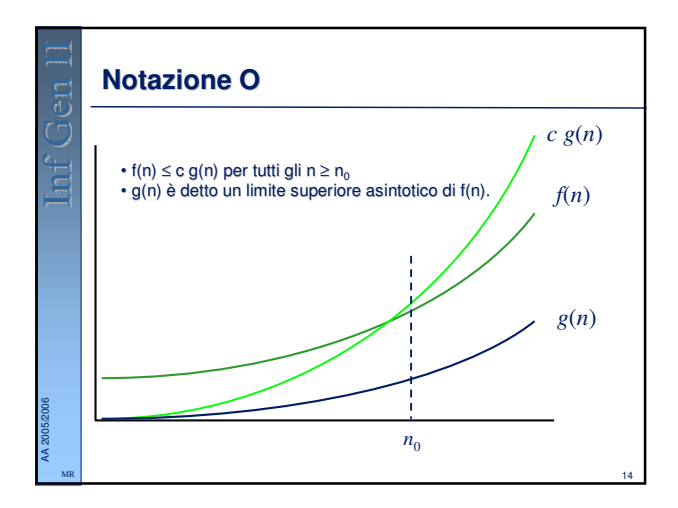

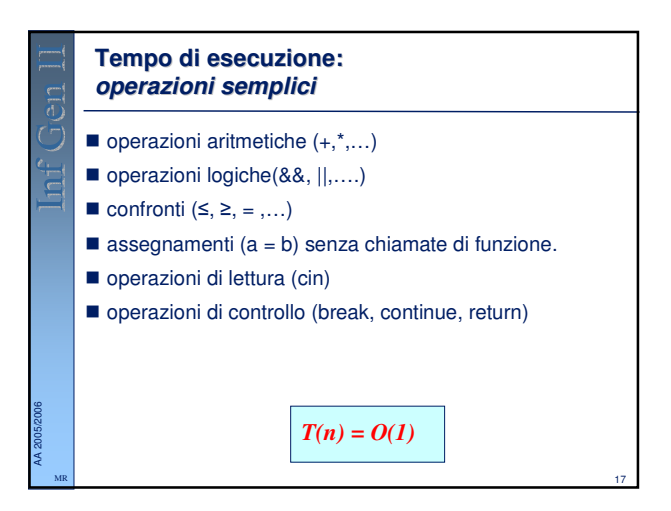

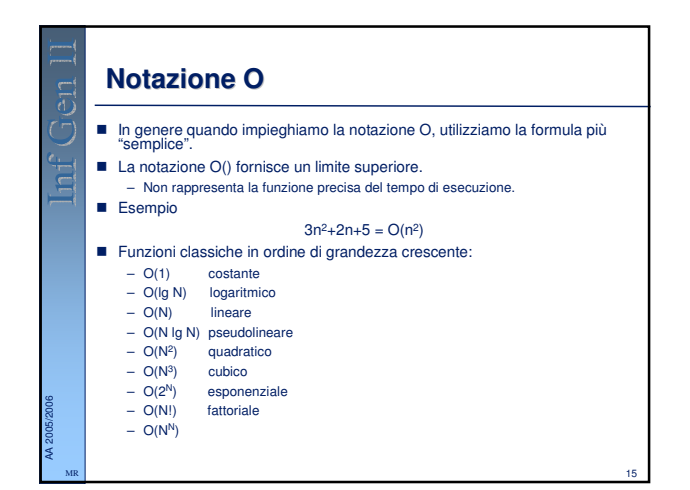

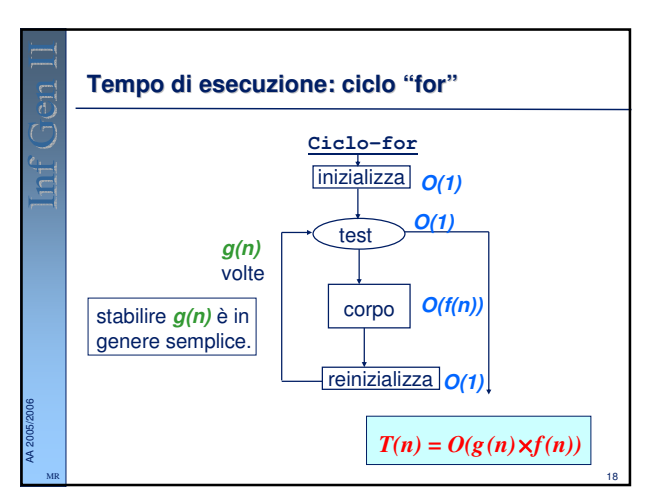

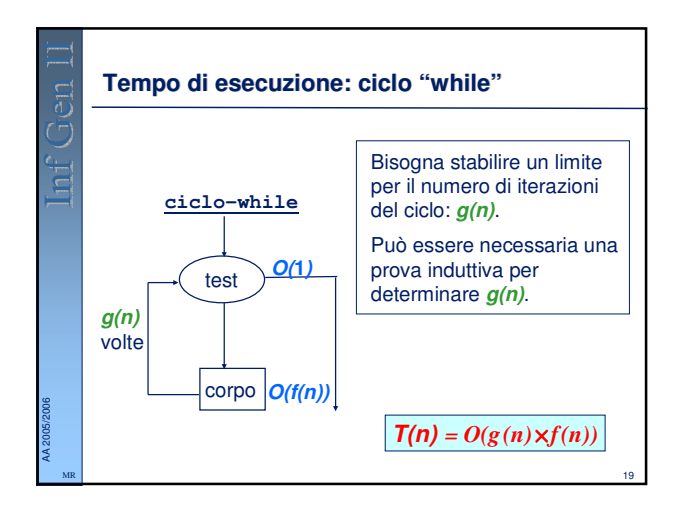

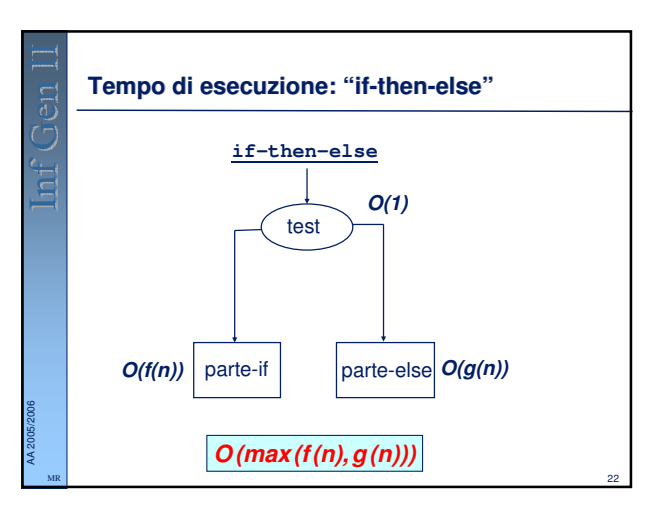

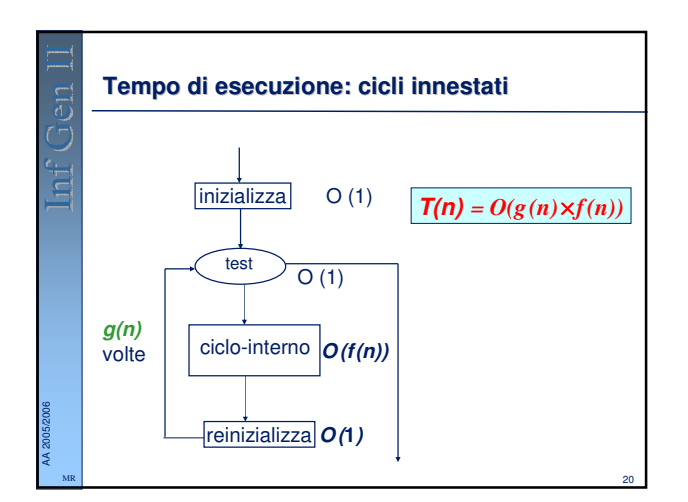

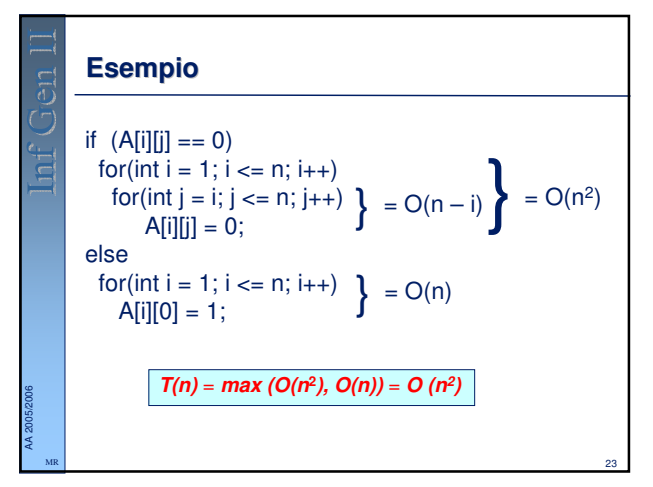

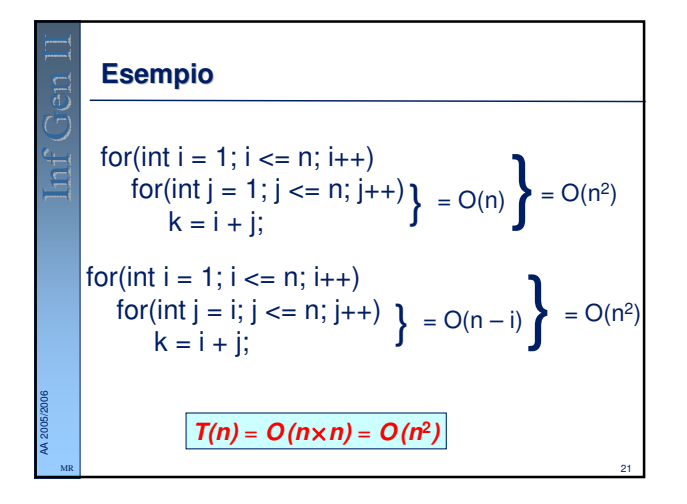

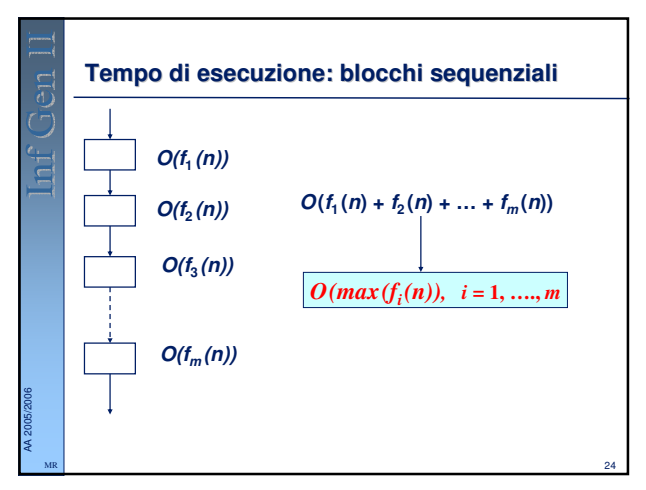

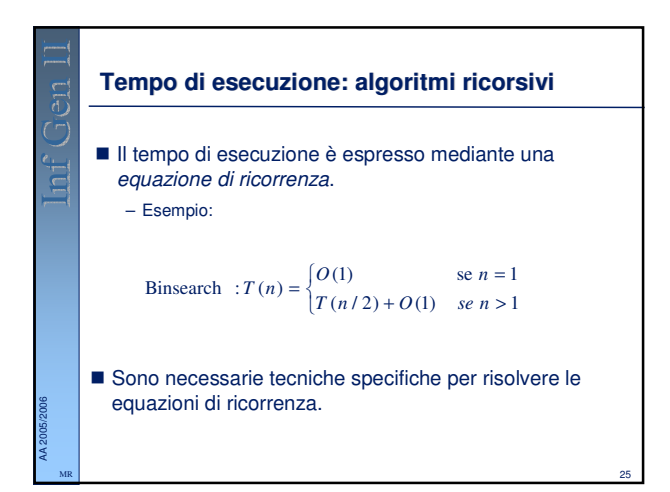

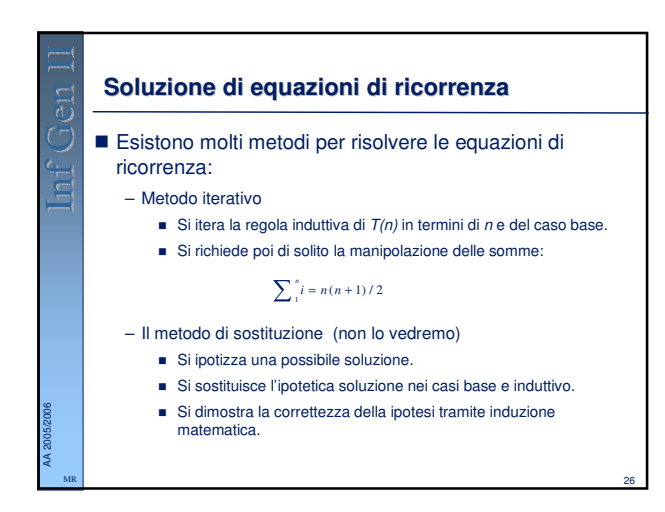

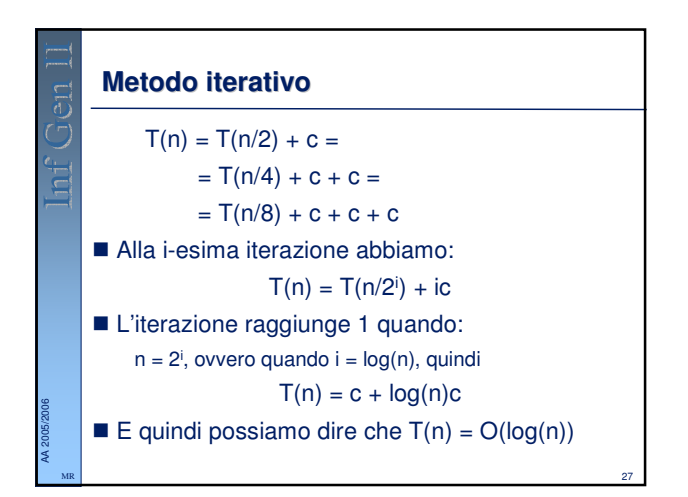